# Pose-Guided Self-Training with Two-Stage Clustering for Unsupervised Landmark Discovery

## Supplementary Material

## 7. Pseudo-code D-ULD++

The architecture for D-ULD++ is shown in Fig. 2 main manuscript. The input to the architecture is an image  $x_i$ . The aggregator network  $\Psi_b$  branches into the descriptor head and the detector head with the VAE auto-encoder appended to it. The output of the descriptor head is given by the following sequence of operations  $\mathbf{F}^j = \Psi_f(\Psi_b(\mathbf{x}_j)).$ The operations for the modified detector head is given by  $\mathbf{l}_j = \Psi_V^{Enc}(\Psi_d(\Psi_b(\mathbf{x}_j))).$ 

The following contrastive loss is minimized for the descriptor head.

$$
\mathcal{L}_{\mathbf{f}}(\mathbf{f}_{i}^{j}, \mathbf{f}_{i'}^{j'}) = \mathbf{1}_{[\mathbf{c}_{i}^{j} = \mathbf{c}_{i'}^{j'}]} ||\mathbf{f}_{i}^{j} - \mathbf{f}_{i'}^{j'}|| +
$$
  

$$
\mathbf{1}_{[\mathbf{c}_{i}^{j} \neq \mathbf{c}_{i''}^{j''}]} \max(0, m - ||\mathbf{f}_{i}^{j} - \mathbf{f}_{i''}^{j''}||)
$$
 (4)

Descriptors with the same labels  $\mathbf{c}_i^j = \mathbf{c}_{i'}^{j'}$  $i<sup>j</sup>$  are pushed together, whereas those with different are minimized unless separated by a margin  $m$ .

Likewise for the detector head, we minimize the following loss:

$$
\mathcal{L}_{\varphi}(\varphi_j, \varphi_{j'}) = \mathbf{1}_{[\mathbf{u}_j = \mathbf{u}_{j'}]} ||\varphi_j - \varphi_{j'}|| +
$$
  

$$
\mathbf{1}_{[\mathbf{u}_j \neq \mathbf{u}_{j''}]} \max(0, m - ||\varphi_j - \varphi_{j''}||)
$$
 (5)

Equation [\(5\)](#page-0-0) pushes latent codes with the same labels together, *i.e.*  $u_j = u_{j'}$ .

The pseudo-code for D-ULD++ is described in Algorithm [2.](#page-1-0)

## 8. Consistency Analysis

We perform consistency analysis to evaluate whether the detected landmarks are consistent or not [42]. The consistency of detected landmarks is defined as,  $e_k$  =  $||\Psi_d(\Psi_b(A(\mathbf{x}_j))) - A(\Psi_d(\Psi_b(\mathbf{x}_j)))||)$ , where A is a random similarity transformation.  $\Psi_d$  and  $\Psi_b$  are the descriptor head and aggregator network respectively.

We report consistency errors, averaged over  $K = 10$ landmarks, in Table [4.](#page-0-1) Our method produces more consistent landmarks than the competing approaches on all datasets.

## 9. Additional CED Curves

Figure [9](#page-0-2) shows the cumulative error curves (CED) curves for CatHeads and AFLW datasets. In concurrence with the

<span id="page-0-1"></span>

| <b>Method</b>    | MAFL. | <b>AFLW</b> | <b>CatHeads</b> | - LS3D |
|------------------|-------|-------------|-----------------|--------|
| Sanchez $[42]$   | 8.78  | 7.56        | 2.58            | 21.3   |
| Awan $[2]$       | 2.37  | 1.77        | 2.24            | 3.23   |
| $D-ULD++$ (Ours) | 1.56  | 0.87        | 1.78            | 1.98   |

Table 4. Our method (D-ULD++) produces more consistent landmarks than the competing methods across all datasets.

CED curves from the main manuscript, our method shows significantly lower base error and a more gradual degredation in performance.

## 10. Qualitative Results

We show additional qualitative results for LS3D (Figure [12\)](#page-4-0), CatHeads (Figure [11\)](#page-3-0) and AFLW (Figure [10\)](#page-2-0) comparing 3 methods, Jakab, Mallis and D-ULD++. Jakab [17] generally learns landmarks with poor localization, occasionally not even lying in the image ROI. Mallis [32] performs much better localizing most landmarks well, but a few landmarks are still in smooth regions that lack distinctive edges and are thus poorly localized. Finally, D-ULD++ is reliably able to localize landmarks that are lying in image regions with distinctive edges.

<span id="page-0-2"></span><span id="page-0-0"></span>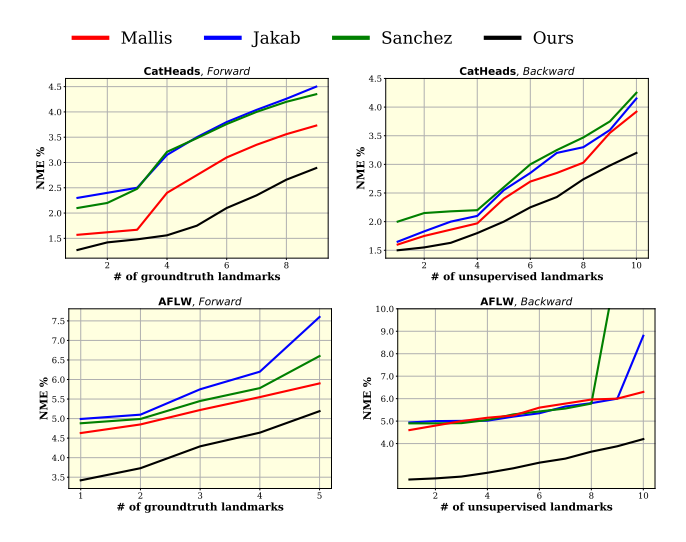

Figure 9. Cumulative Error Distribution (CED) Curves of forward and backward NME for CatHeads and AFLW.

## Algorithm 1 Update-Dataset  $X$

**Input:**  $\mathcal{X} = \{ \mathbf{x}_j \mid j \in \text{images} \}$ 1.  $\{p_i^j, f_i^j\}_{i \in N_j} =$  Extract keypoints and descriptors from  $\Psi(\mathbf{x}_j) \triangleright$  Keypoints and descriptors are extracted for each image  $\mathbf{x}_j$ . 2.  $\mathcal{X} = \{\mathbf{x}_j, \{\mathbf{p}_i^j, \mathbf{f}_i^j, \mathbf{c}_i^j\}_{i=1}^N$  $\{p_i^N\}_{i=1}^N\}$   $\triangleright$  Update X with keypoints, descriptors and cluster pseudo-labels.  $\{p_i^j, f_i^j, c_i^j\}_{i \in N_j}$ . 3.  $\varphi_j = \Psi_V^{Enc}(\Psi_d(\Psi_b(\mathbf{x}_j)))$ <br>4.  $\mathbf{l}_j$  = KMeans $(\{\varphi_j\})$  $\triangleright$  Extract the latent codes for each image  $x_i$ .  $\triangleright$  Compute pose latent-code cluster labels  $l_j$ . Output:  $\mathcal{X} = {\mathbf{x}_j, {\{\mathbf{p}_i^j, \mathbf{f}_i^j, \mathbf{c}_i^j\}, \bm{l}_j, \bm{u}_j\}}.$ 

#### <span id="page-1-0"></span>Algorithm 2 Pseudo-Code D-ULD++

 $\mathcal{X} = \text{Update-Dataset}(\mathcal{X})$   $\triangleright \mathcal{X}$  is updated.  $\mathcal{X} = \{\mathbf{x}_j, \{\mathbf{p}_i^j, \mathbf{f}_i^j, \mathbf{c}_i^j\}, \mathbf{l}_j, \mathbf{u}_j\}.$ Main Training Loop **for** epoch = 1  $\rightarrow N_E$  **do**  $\triangleright$  Epoch loop.<br> **for**  $i = 1 \rightarrow N_{it}$  **do**  $\triangleright$  Expected for  $N_{it}$  iterations.  $\triangleright$  Iterate for  $N_{it}$  iterations.  $\{\mathbf x_j, \{\mathbf p_i^j, \mathbf f_i^j, \mathbf c_i^j\}, \mathbf l_j, \boldsymbol{\varphi}_j\} = \text{GetBatch}(\mathbf x_j)$ Update the network  $\Psi$ ,  $\Psi_V^{Enc}$  with the gradients of  $\mathcal{L}_f$  and  $\mathcal{L}_{\varphi}$ . end for 5. Re-populate X by redoing steps 1 to 4.  $\mathcal{X} = \{\mathbf{x}_j, \{\mathbf{p}_i^j, \mathbf{f}_i^j, \mathbf{c}_i^j\}, l_j, \mathbf{u}_j\}$ end for

<span id="page-2-0"></span>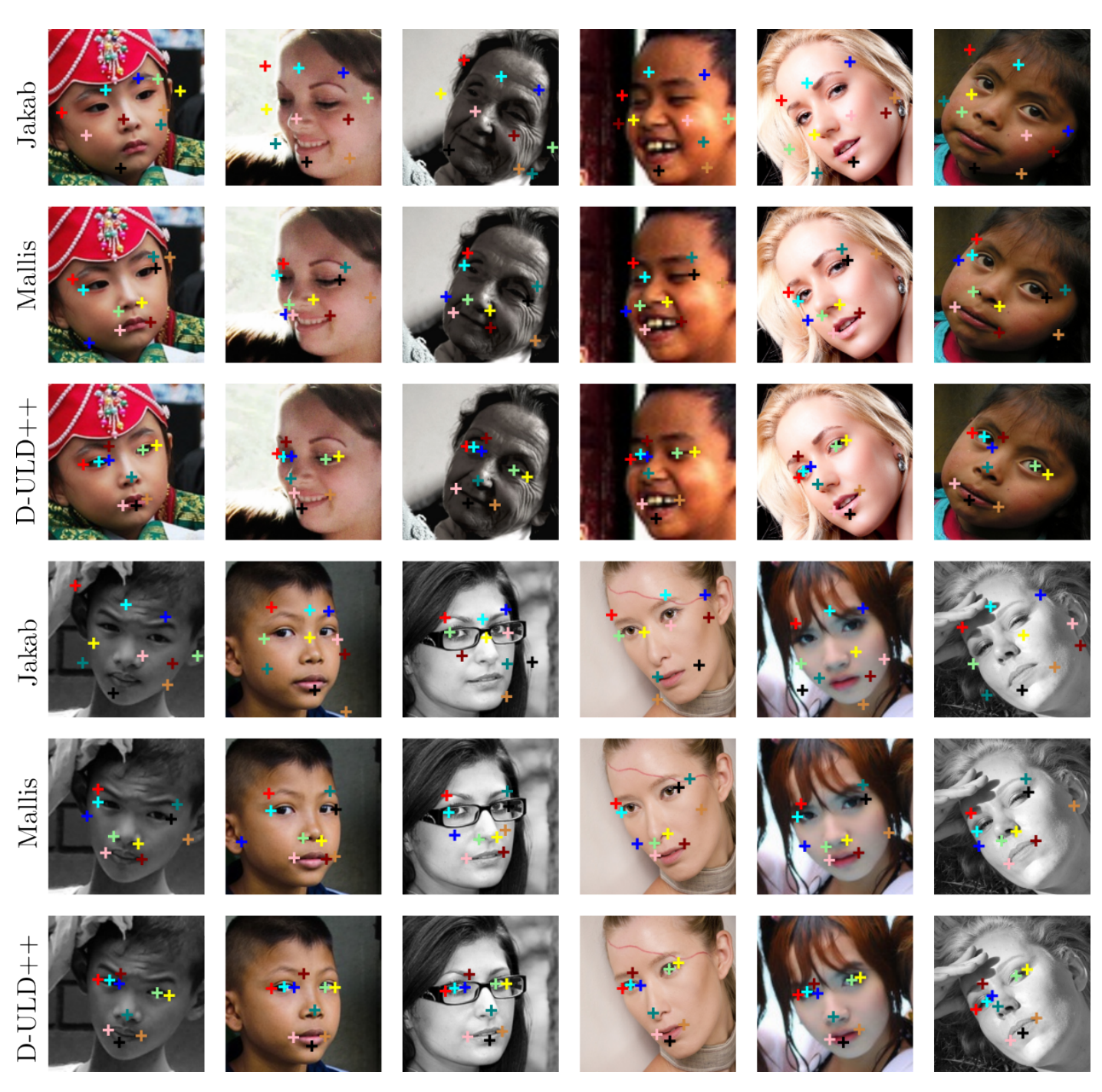

Figure 10. Results Comparison on AFLW for Jakab, Mallis and D-ULD++.

<span id="page-3-0"></span>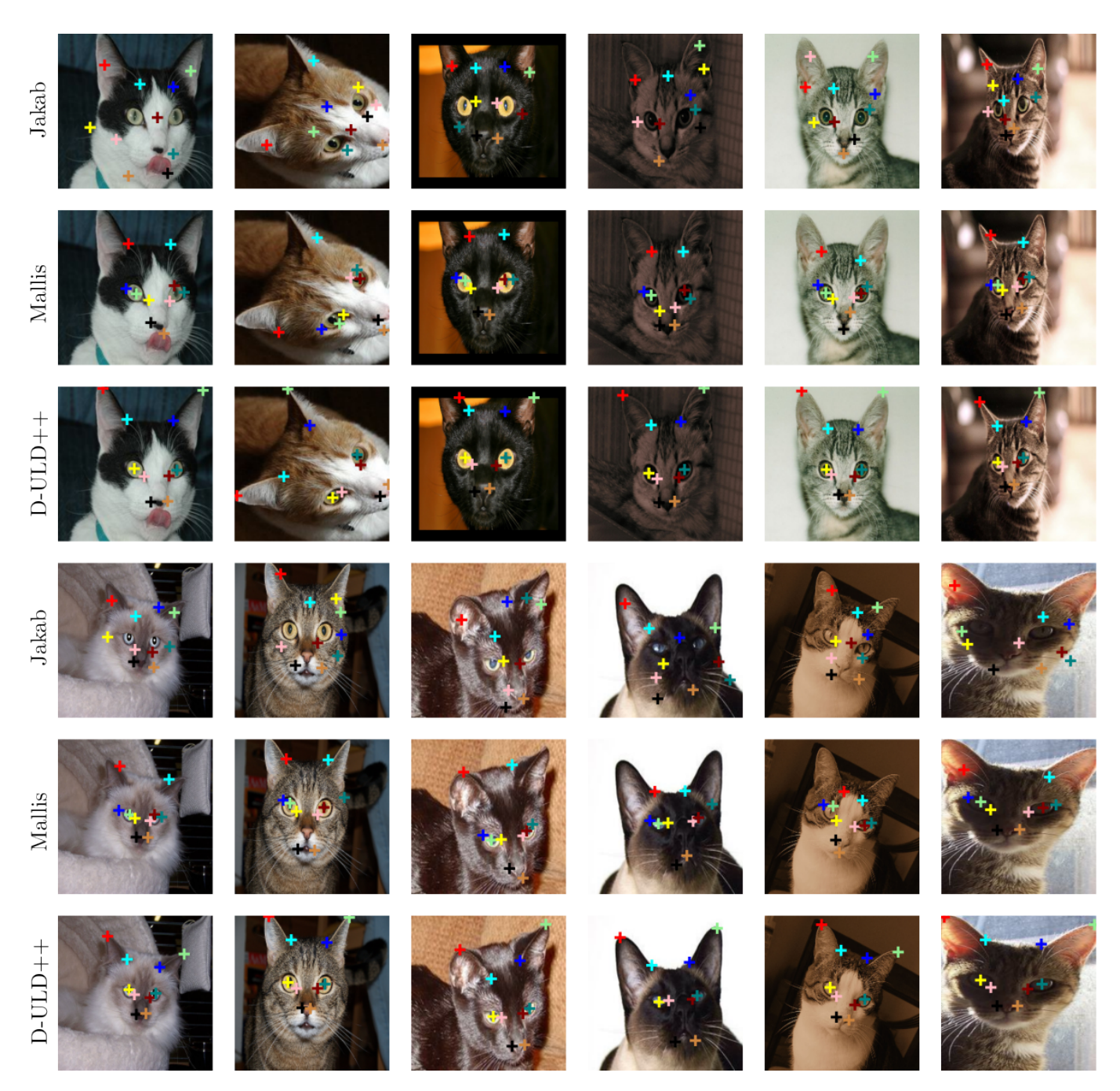

Figure 11. Results Comparison on CatHeads for Jakab, Mallis and D-ULD++.

<span id="page-4-0"></span>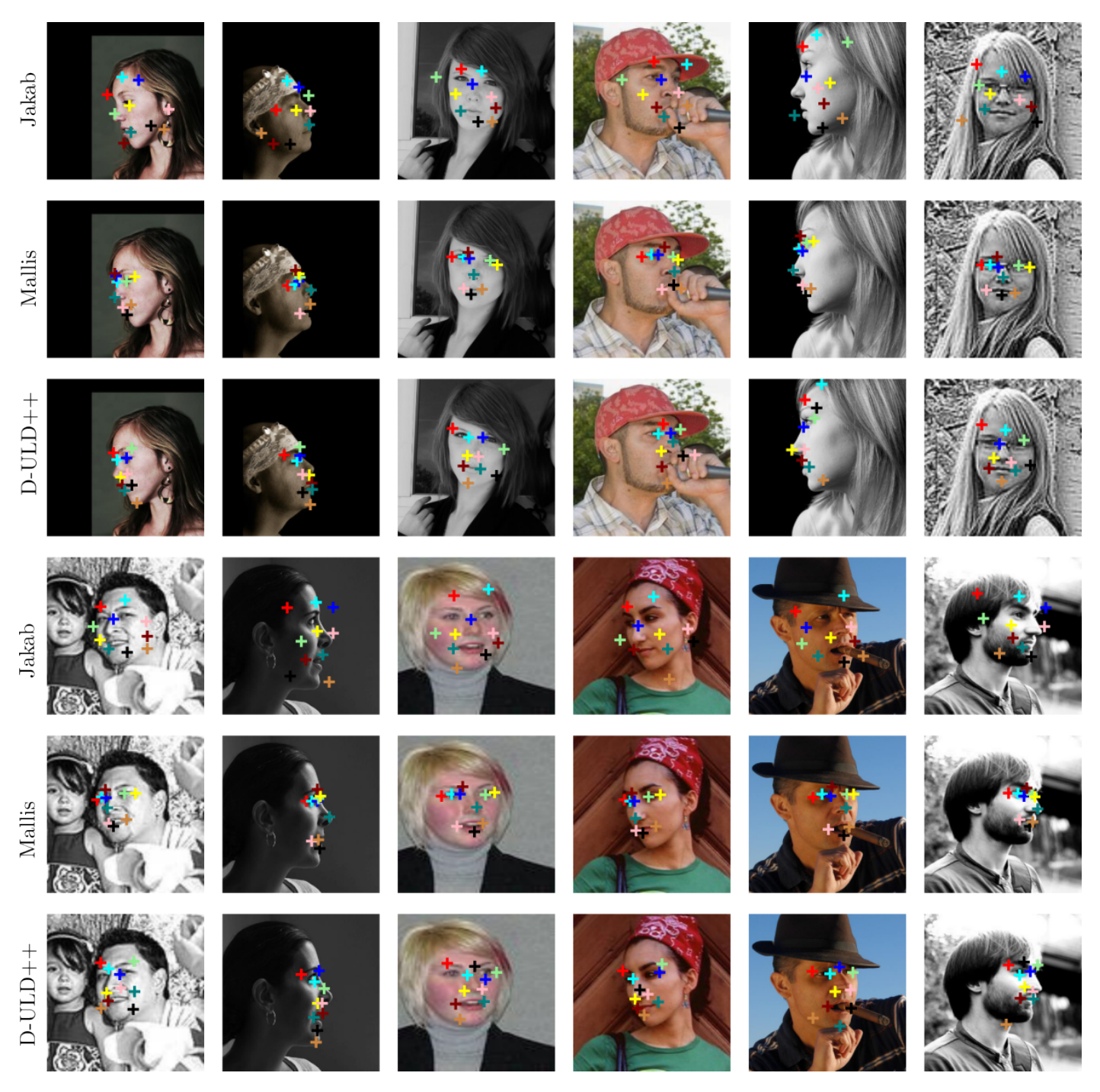

Figure 12. Results Comparison on LS3D for Jakab, Mallis and D-ULD++.